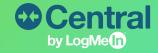

## The new home for your antivirus management.

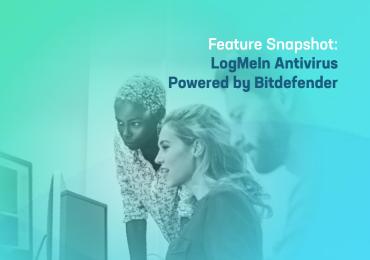

## LogMeIn Antivirus Powered by Bitdefender

LogMeIn Central's antivirus solution protects your business and your customers from known and unknown threats, including malware, viruses and more. With LogMeIn Antivirus, powered by Bitdefender's industry-leading security software, you'll have one centralized dashboard where you can manage antivirus protection for all your computers, and workstations.

Now included in LogMeIn Central.

## **LogMeln Antivirus features:**

- Anti-Malware: Perform and schedule on-demand full scans, quick local scans, and on-access scans to examine endpoints in depth for viruses, including memory, hard drive, file systems, and external devices connected to the computer (i.e., USB flash drives)
- On-Demand Scan: Examines the endpoint in depth for viruses, including memory, hard drive and external devices connected to the computer (i.e., USB flash drives)
- Quick Local Scan: Examines possible virus-infected areas of a computer that are often targets
- On-Access Scan: Continually inspects the computer's memory and file system for threats
- Scheduled Scan: Set up scheduled full scans using central policies
- Advanced Threat Protection: Detect threats before they're publicly known using heuristic algorithms
- **Policy Assignment:** Configures advanced settings centrally for groups of computers, including anti-malware, anti-phishing, traffic scan, device control and silent mode
- Device Control: Select to automatically scan or block USB drives when connected to your computers
- Anti-Phishing: Blocks known fraudulent websites and content while browsing
- Traffic Scan: Scans HTTP, POP3, and SMTP traffic for viruses
- Whitelisting: Enables users to give administrator-approved addresses system
  access. Whitelisting allows users to specify URLs that are considered safe and
  should not be scanned or blocked by anti-phishing or traffic scans
- Exclusions: Excludes folders or files from all scanning through central policies
- Silent Mode: Hides antivirus from end-users
- **Suspend Antivirus:** Temporarily disable antivirus on machines to install specific software that may be blocked by the antivirus or firewall
- Firewall: Controls computer's access to the network and to the internet
- Antivirus Alerts: Receive notifications when issues with antivirus software on an endpoint arises
- Update Virus Definitions: Updates your virus definitions to reflect changes in known threats
- Installation & Activation: Replaces the computer's current antivirus solution\* and installs LogMeIn Antivirus
- Reporting: Reports on antivirus status to gain instant insight into how your antivirus performs and keep track of key antivirus metrics (included in the Central Executive report)
- Multiple Policy Assignment: Assigns differing antivirus policies to different groups in your organization to customize your antivirus protection and assign the proper coverage to specific users

## How to add LogMeln Antivirus to your computers:

- 1. Sign into your LogMeIn Central account.
- 2. Once in the account, **click on the Antivirus tab** in the left-side menu.
- 3. **Select the computers** you want to install LogMeIn Antivirus on.
- Choose Install LogMeIn Antivirus from the Actions menu. (LogMeIn Antivirus will only remove Kaspersky Endpoint Security and not any other antivirus solutions.)

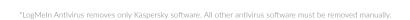

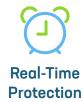

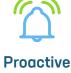

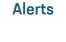

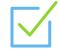

Sophisticated Scanning

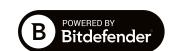